**AutoCAD Descargar Torrent completo del número de serie [32|64bit] 2022**

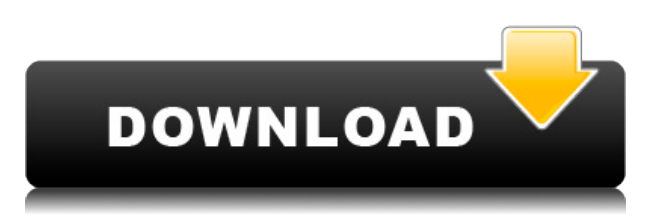

Para aquellos que aman la simplicidad, consideren usar FreeCAD, uno de los mejores programas CAD gratuitos y alternativas de AutoCAD. Desde el diseño hasta la creación de sus propias piezas mecánicas, FreeCAD le ofrece todo lo que necesita. Usando MapControl Pro y MapControl Software, puede crear controles de mapas 2D y 3D con facilidad, todo lo que tiene que hacer es descargar el software, colocar el objeto en el mapa, seleccionarlo y copiarlo del mapa. Por supuesto, también puede crear controles personalizados para Autocad, si lo desea. El precio en sí es bastante fácil. Tienen algunos planes para consumidores, autónomos y empresas con diferentes precios. También hay planes con pruebas gratuitas y videos que enseñan cómo usarlo. Los estudiantes pueden esperar obtener buenos descuentos en su prueba de un mes. Aunque necesitará una licencia para usar Autodesk Fusion 360, puede pagar una tarifa mensual o anual para obtener acceso al programa completo, que se llama Personal Edition. También obtiene soporte gratuito del programa. **Este software CAD no es el mejor.**, y a diferencia de algunos de los otros títulos aquí, no encontrarás nada gratis. Entonces, el siguiente paso es visitar la Universidad de Autodesk. En la página de inicio, verá los diversos software CAD que tienen para ofrecer. AutoCAD y Architectural Desktop son dos de las herramientas más populares para la construcción, ya que son utilizadas por profesionales de la industria. Después de navegar por todas las herramientas, puede enviar su dirección de correo electrónico para recibir notificaciones sobre futuras oportunidades de capacitación. Además de una herramienta CAD para dibujar, puede usar Internet para acceder, crear y compartir información, todo lo cual también es de gran ayuda para empresas, estudiantes, aficionados o cualquier persona que pueda usar dibujos en su trabajo diario, desarrollo, o investigación. FreeCAD también proporciona tutoriales en video y consejos junto con consejos y trucos sobre AutoCAD, y es muy fácil de usar. Este es también uno de los programas CAD más rápidos, con una interfaz gráfica de usuario potente y fácil de usar.Sin embargo, si está buscando más funciones, debe comprar la versión pro para obtener acceso a la funcionalidad completa de FreeCAD.

## **AutoCAD Keygen X64 2022**

**Descripción:** Una breve introducción a los diversos elementos del sistema GIS. Esta es una navegación central en las muchas capacidades de GIS. Una definición y demostración del proceso de mapeo, incluidos viajes y áreas, mapeo, transformación de datos e impresión. Uso extensivo de GIS en la industria de la construcción. NCGOGI -n/a Ofrecido: otoño de 2019; Primavera 2019 Esta muestra es proporcionada por ACAD 2018. Si conoce al autor y puede proporcionarle permiso, hágaselo saber. Cite al autor en cualquier publicación que utilice esta muestra, es decir, Sunley, W. 2018. *Texto descriptivo para bloques de Rhino*. CACAD 2018.

ACAD 2018.acad.com/paper\_resources/ **Descripción:** Una introducción a la aplicación de principios de dibujo asistido por computadora (CAD) al diseño de flujos de trabajo y sistemas. Los temas cubiertos incluyen identificación de interfaces, análisis de flujos de datos, diseño de flujo de control usando diagramas de flujo, creación de dibujos básicos y detalles de tareas de diseño auxiliares como revisión y revisión. El diseño de flujos de trabajo CAD se utilizará en el desarrollo de un flujo de trabajo de producción. (2 horas de conferencia) SUNY GEN ED -n/a; NCC GEN ED -n/a Ofrecido: otoño, primavera, verano **Descripción:** Este curso es la culminación de tres cursos: Matemáticas de ingeniería, Matemáticas de diseño y Dibujo de ingeniería, todos los cuales preparan al estudiante para el Examen de licencia del estado de Nueva York requerido para ingresar a la profesión de Ingeniería civil. Algunos de los temas cubiertos incluyen: álgebra básica, trigonometría y resolución de ecuaciones lineales y cuadráticas; proporcionalidad y división; la solución de sistemas de ecuaciones; y las aplicaciones de cosas como el cálculo y la geometría de coordenadas. Al completar con éxito este curso, se espera que el estudiante cumpla con los requisitos para obtener la licencia de ingeniería del estado de Nueva York. El estudiante recibirá una identificación de estudiante para el examen de la junta de licencias después de completar con éxito el curso.(11 horas de conferencia) SUNY GEN ED -n/a; NCC GEN ED -n/a Ofrecido:

otoño, primavera, verano f1950dbe18

## **AutoCAD Descarga gratis Grieta Clave de activación 2023**

Es la misma curva de aprendizaje que el resto de las aplicaciones de escritorio, **excepto** cuando selecciona los comandos. Cuando escribe comandos en la aplicación en ejecución, la sintaxis del comando no es exactamente la misma que la de completar con tabulación cuando usa AutoCAD. Cuando selecciona el comando en el sistema de ayuda, el comando es prácticamente todo lo que hay que hacer. Si olvida cómo ingresar el comando o cómo se llama, y necesita buscarlo, es posible que deba dedicar un día entero al software para buscar el comando. No puede copiar y pegar el comando desde sus aplicaciones de diseño porque AutoCAD será perfectamente capaz de renderizar la imagen nuevamente. Estos son algunos productos comunes que puede crear con AutoCAD y en qué se diferencian de otras aplicaciones de diseño.

- Vehículos plegables para proyectos.
- Construyendo una casa.
- Herramientas de precisión como soportes para tuercas, poleas de sincronización y un pequeño pero selecto cuerpo de ventiladores.
- Equipos para industrias como la industria pesada, aeroespacial, ferroviaria y automotriz.

Una de las formas más populares de aprender AutoCAD es con videos en línea. Esta es una forma rápida de comenzar a aprender el software. También puede optar por aprender AutoCAD por su cuenta viendo muchos de los videos disponibles en línea. Puede elegir aprender en ráfagas cortas, que pueden no ser tan rigurosas, o puede aprenderlo como una actividad a largo plazo. **3. Aprenda las habilidades básicas con cada versión de AutoCAD.** La empresa lanzará AutoCAD durante mucho tiempo. La primera versión se lanzó en 1987. No se preocupe si no aprende todos los comandos. Es un proceso de prueba y error. Una vez que dominas las habilidades, los comandos son fáciles de aprender. Debido a que AutoCAD es un software bastante complejo, requiere mucho tiempo para aprender. El método de aprendizaje de un software no es solo el tiempo que se tarda en aprender, sino el tiempo que se tarda en volver a encarrilarse después de meterse en problemas.Con mucho tiempo para invertir, es importante persistir en su aprendizaje para ver el panorama general.

descargar flechas en autocad descargar flechas para autocad flechas autocad descargar gratis linea con flechas autocad descargar flechas en autocad descargar descargar inodoro en planta autocad descargar bloque inodoro autocad descargar inodoro en corte autocad dibujos isometricos en autocad descargar descargar tipos de líneas para autocad

La parte más importante del uso de las herramientas de dibujo es conocer sus opciones. Puede elegir el ancho, el grosor y el color del lápiz (línea), y puede determinar la orientación de la línea, es decir, qué tan recta es en comparación con lo que se consideraría una línea verdadera si sostuviera el lápiz en la mano. También puede elegir el tipo de línea que desea. Por ejemplo, puede elegir una línea discontinua y puede alternar entre líneas discontinuas y continuas. Puede utilizar las líneas discontinuas para indicar una guía o una línea de ruptura. Y también puedes usar texto en el dibujo. La mayoría de los conceptos básicos para dibujar y trabajar con dimensiones son bastante sencillos. La principal diferencia es que debe aprender a usar el tablero de dibujo (también llamado superficie del plóter) y las funciones relacionadas del dibujo/escala, la cuadrícula y la pantalla. Mucha gente cree que AutoCAD requiere un alto nivel de habilidad artística. Sin embargo, éste no es el caso. AutoCAD tiene una amplia variedad de herramientas que cualquiera puede usar para crear diseños atractivos. Solo asegúrese de tener en cuenta la terminología y los patrones de uso de AutoCAD, y le resultará mucho más fácil ponerse en

marcha. Además, AutoCAD tiene un amplio foro en el que puedes hacer preguntas. Si necesita un poco más de ayuda o desea convertirse en un experto de AutoCAD, el SDK de .NET puede ayudarlo. Autodesk.NET SDK permite a los desarrolladores compartir sus aplicaciones de Windows.NET con una creciente comunidad de clientes y socios de Autodesk. Se ha demostrado que .NET SDK es la mejor manera de crear aplicaciones de AutoCAD que se pueden ejecutar sin AutoCAD instalado. Existen muchas herramientas y métodos diferentes que pueden ayudarlo a familiarizarse con AutoCAD. El material de capacitación de AutoCAD puede ser útil tanto para principiantes como para usuarios más experimentados. También puede ser relevante para profesionales y estudiantes, así como para personas que necesiten obtener una comprensión más profunda del programa.

Autodesk no ofrece ningún libro de texto para enseñar a los estudiantes los conceptos básicos de AutoCAD, pero seguramente puede mantener un registro de los videos tutoriales publicados en el sitio web de Autodesk. También podrías leer mucho, como cuando estabas aprendiendo a leer y escribir. Pero ese es un camino largo y difícil por recorrer, porque podría sentirse abrumado con la lectura de todo ese material. También puede aprender AutoCAD tomando una clase, que le dará el beneficio de ser enseñado por un instructor experimentado. Después de leer esta guía y de que se la hayan explicado, ahora sabe que aprender AutoCAD es un desafío. Es posible que también haya descubierto que hay muchas formas de aprender a usar el programa. Entonces, ¿cómo harías para aprender AutoCAD? Hemos preparado una lista de enlaces que pueden ayudarte, para que puedas aprender a usar AutoCAD de forma rápida y sencilla. Si no tiene buenas herramientas, como conocimientos de CAD, es difícil explicar las posibilidades creativas y pagar el servicio de CAD. Por otro lado, si puede acceder a las herramientas CAD, puede cambiar sus formas y colores. El software CAD le brinda la oportunidad de ver el proyecto terminado antes de pagarlo. Como cualquier otro cambio importante, CAD puede consumir su tiempo, motivación y dinero. Antes de comprometerse, es crucial asegurarse de que realmente puede producir el producto deseado. Además del software principal de AutoCAD, deberá aprender a usar otras herramientas de AutoCAD, como complementos, extensiones y herramientas de línea de comandos, así como aprender a configurar las preferencias y la configuración de seguridad. Si bien es cierto que hay algunos tutoriales, videos y cursos en YouTube que pueden enseñarle cómo usar AutoCAD, no son perfectos. De hecho, si ve solo algunos de estos, probablemente lo dejarán confundido y aún inseguro sobre los conceptos básicos. Esto es lo que necesita aprender si desea usar AutoCAD de manera eficiente:

- **Aprender a dibujar**. Si estás planeando aprender AutoCAD, estás en el lugar correcto. En esta sección, te mostramos algunos consejos básicos para aprender a dibujar usando las funciones de AutoCAD.
- **Aprende a usar las herramientas de AutoCAD**. En esta sección, le mostramos cómo usar las diversas funciones de AutoCAD para realizar su tarea de diseño y dibujo.

<https://techplanet.today/post/autocad-2017-descargar-gratis-autodesk-hot> <https://techplanet.today/post/descargar-lisp-para-autocad-gratis> [https://techplanet.today/post/descargar-autocad-2009-gratis-en-espanol-para-windows-7-32-bits-repa](https://techplanet.today/post/descargar-autocad-2009-gratis-en-espanol-para-windows-7-32-bits-repack) [ck](https://techplanet.today/post/descargar-autocad-2009-gratis-en-espanol-para-windows-7-32-bits-repack)

El software es relativamente fácil de aprender. Si planea hacer mucho dibujo, puede ser mejor aprender a usar primero un poderoso programa de dibujo CAD. Obtenga más información sobre los tipos de aplicaciones CAD disponibles, incluidos los diversos programas CAD que son buenos para arquitectos, ingenieros y otros diseñadores. La forma en que diseña \"automáticamente\" es importante, y ninguna habilidad es más importante que la capacidad para hacerlo. El uso de este software requiere comprender las implicaciones de las elecciones de diseño propias, así como las limitaciones y las formas apropiadas

de modificar las opciones de diseño. Entonces, si eres diseñador o quieres serlo, necesitarás habilidades en CAD. Si no está seguro de qué es eso o cómo obtenerlos, puede buscar capacitación y certificación CAD profesional o encontrar tutoriales y videos para ayudarlo con el proceso. Una de las características clave de las impresoras 3D es el uso de un paquete de modelado 3D: software de impresión 3D. Debido a que estos programas de modelado 3D están especializados en la industria de la impresión 3D, son significativamente diferentes de los programas de dibujo CAD convencionales. La industria de la impresión 3D es una excelente manera de aprender y aplicar las habilidades que desarrolla en AutoCAD. Además, proporcionará una gran plataforma para compartir el conocimiento que adquiera. **7. Aprende a preparar una buena pregunta.** Si quieres aprender a diseñar arquitectura, la mejor manera es echar un vistazo a proyectos reales. En general, la mayoría de los diseñadores comienzan tratando de copiar dibujos de otros proyectos, esta no siempre es la mejor manera de lograr buenos resultados. **8. Mi jefe quiere que tome una clase. Estoy pensando en tomar esa clase y hacerlo yo también. ¿Es esta una buena idea?** He llegado a un punto en el que estoy un poco atascado. Quiero poder hacer algún tipo de tarjeta de presentación, o un volante, o tal vez una invitación de boda para mi jefe.Me gustaría hacer estos diseños en algo que no sea AutoCAD, ¿hay algo más como eso? Mi jefe simplemente dice: "Si no puedes aprenderlo, no puedes usarlo". Poco a poco me estoy dando cuenta de que a) no soy un buen usuario de CAD, b) necesito tomar algún tipo de clase para aprenderlo yc) me va a costar una fortuna. No se que hacer.

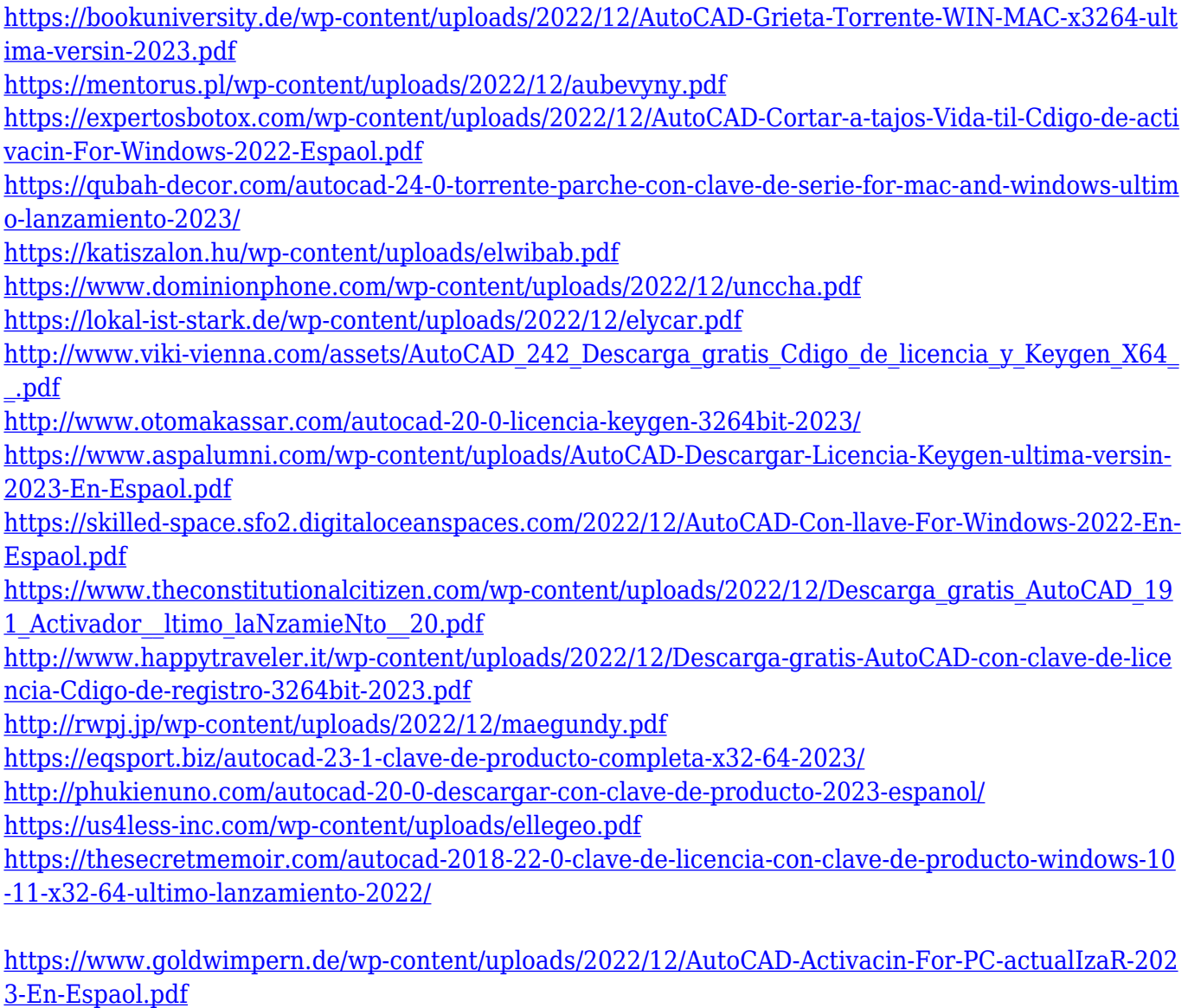

Hay muchas formas de explorar y aprender AutoCAD durante el período de tiempo que desee. Puede comenzar obteniendo una copia de Maya gratis y luego comprar una copia de AutoCAD. Todo esto comienza con unos pocos cientos de dólares e incluye los tutoriales en línea. Esta es una forma buena y rentable de familiarizarse con las herramientas básicas y el flujo de trabajo. Aprender AutoCAD puede ser un desafío si no tiene suficiente experiencia, pero puede ser más fácil aprender aplicaciones de CAD si intenta resolver problemas usando un tutorial de CAD en línea. También puedes comenzar haciendo pequeños dibujos, como garabatos. Esto le ayudará a trabajar con el software en sus propios términos. Una vez que se sienta cómodo con el software, puede pasar a proyectos más complicados, como modelos y dibujos. Sabemos que la mayoría de ustedes tendrá que aprender mucho más de lo que se muestra a continuación. Para aprovechar al máximo su proyecto, necesita ampliar su conocimiento más allá de lo que se menciona a continuación. Cuanta más información pueda aprender antes de saltar al "siguiente" paso, más podrá usar para tener un proyecto exitoso. Esta es la principal alternativa de AutoCAD para usuarios de Windows. DWGmax es un programa CAD gratuito de código abierto que fue diseñado específicamente para competir con AutoCAD. A menudo se la conoce como la versión DWG de AutoCAD. También debe tener en cuenta que existen numerosas formas de agrupar a los usuarios de AutoCAD. Por ejemplo, hay cuatro versiones disponibles del software: AutoCAD R14, AutoCAD LT14, AutoCAD LT19 y AutoCAD LT20. Luego, están las cuatro plataformas en las que está disponible el software: Windows, OS X, Linux y Windows Mobile. Se recomienda el uso de todas las versiones del software para determinados trabajos profesionales, pero existen diferencias entre las plataformas en cuanto a qué versión es la más adecuada para determinados trabajos.